## **PROTOTIPO DE SIMULADOR DE TORNADO PARA EL COMANDO DE COMBATE AÉREO Nº 3 (CACOM 3) DE LA FUERZA AÉREA COLOMBIANA (FAC)1**

Edición Nº 7 Septiembre 2012 ISSN 1909 -7050 F C C 2012 ISSN 1909 -7050 F C 2012 ISSN 1909 -7050 F C 2013 -7050

## TORNADO FLIGHT SIMULATOR PROTOTYPE FOR THE AIR COMBAT COMMAND Nº 3(CACOM 3) OF THE COLOMBIAN AIR FORCE

rev.ciencia.poder.aéreo.7: 46-56, 2012.

Autores Jorge Mario Cárdenas Cabrera<sup>2</sup> Gabriel Darío Piñeres Espitia<sup>3</sup> Jaime Vélez Zapata<sup>4</sup>

Revista Ciencia y Poder Aéreo

Fecha de recepción: 9 de julio de 2012 Fecha de aceptación: 3 de agosto de 2012

## Resumen

Tecnología

Desde los años setenta se han realizado estudios sobre los tornados, enfocados en la recolección de información que permita entender la naturaleza de este fenómeno. Para esto, se han construido dispositivos que recrean el fenómeno a escala y así entender cómo se producen y los efectos que pueden generar.

El comando CACOM 3 de la Fuerza Aérea Colombiana (FAC) ha tomado la iniciativa en este aspecto y se ha dado a la tarea de estudiar este fenómeno, trabajando en el diseño de un simulador de tornados a escala, con base en el ya existente, desarrollado por el phD. Harald Eddens, introdujo modificaciones que permitan, además de generar el fenómeno, medir y controlar a través de dispositivos electrónicos algunas variables ambientales. Estos dispositivos permitirán iniciar estudios desde el comando y servir de apoyo para labores de educación de la población vulnerable en cuanto a entender cómo se forma un tornado.

## **Abstract**

From the 70's studies were performed on tornadoes, focused on gathering information to understand the nature of this phenomenon. To get these results, special devices have been built to generate the phenomenon in scale and understand how it occurs and the effects it can generate.

The Air Combat Command 3 (CACOM 3) of the Colombian Air Force (FAC) has taken initiative in this aspect and has been given the task of studying this phenomenon, working on the design of a tornado simulator, based on the existing developed by PHD. Harald Eddens introduced modifications that allow, in addition, generating the phenomenon, measuring and controlling electronic devices through some environmental variables. This device will initiate studies from the Unit to provide support in educating the vulnerable population in terms of understanding how a tornado is produced.

## Palabra clave: Simulador, tornado, monitoreo, labview.

Key words: Simulator, tornado, monitoring, lab view.

<sup>1.</sup> Este es un producto del proyecto "Estudio sobre un simulador de tornados para la Fuerza aérea colombiana – CACOM 3 con sede en Malambo, como herramienta de apoyo para la capacitación a una comunidad sobre formas adecuadas de comportamiento ante la aparición de un fenómeno natural real".

<sup>2.</sup> Ingeniero Electrónico. Investigador Grupo GIACUC. Corporación Universidad de la Costa. Correo electrónico: jcardenas@cuc.edu.co

<sup>3.</sup> Ingeniero Electrónico - Especialista en Telecomunicaciones. Investigador principal Grupo GIACUC. Corporación Universidad de la Costa. Correo electrónico: gpineres1@cuc.edu.co

<sup>4.</sup> Ingeniero Electrónico – Magíster en Negocios y Administración. Investigador Grupo GIACUC. Corporación Universidad de la Costa. Correo electrónico: jvelez@cuc.edu.co

## Introducción

En los últimos 10 años el departamento del Atlántico se ha visto azotado por los tornados, teniéndose como el más relevante el presentado el 16 de septiembre de 2006, el cual fue reportado de categoría EF2 (Escala Fujita mejorada tipo 2) (Piñeres, E., 2010). Sin embargo, todos los años se producen amenazas de tornados, causando grandes pérdidas y heridos en las zonas afectadas, como lo son principalmente el municipio de Soledad, aledaño a la ciudad de Barranquilla y al CACOM 3.

Esta frecuencia en los tornados y microtornados que se producen en el departamento del Atlántico, ha motivado al desarrollo de instrumentos que ayuden a profundizar su estudio por parte de algunas entidades en el departamento del Atlántico, además, que se pueda tener una herramienta que permita educar a las poblaciones sobre las condiciones y las consecuencias que este fenómeno puede causar.

Uno de estos instrumentos son los simuladores de tornados; estos varían desde grandes y sofisticados equipos que simulan daños en poblaciones a escala, hasta algunos caseros, de uso artesanal. Dentro de los simuladores que actualmente existen, usados en museos, son los desarrollados a partir de la investigación del phD Harald Eddens, quién en su artículo publicado en junio 27 de 2003, destacó la forma de construir un instrumento que simula un tornado en un recinto de aproximadamente 1,5 m de alto y 1,0 m de ancho.

A partir de esta investigación se ha realizado un prototipo de características similares en cuanto a la generación del fenómeno, pero agregando una serie de dispositivos electrónicos, para la medición y control de variables como la velocidad del viento, temperatura, humedad relativa, flujo de aire caliente y frío, además del monitoreo de ciertas variables, atmosféricas que tienden a variar y son conocidas cuando se presenta un tornado.

## Método

Para esta labor se ha contado con el grupo de investigación GIACUC a través de sus investigadores y auxiliares, en donde se ha propuesto un diseño experimental, realizando medición, control y monitoreo de variables a través de un dispositivo basado en microcontrolador PIC (Controlador de Interfaz Periférica) y software de gestión como Labview.

## Antecedentes de Simuladores de Tornados

Uno de los enigmas que provocan los tornados son causados por la falta de información que se puede recoger cuando uno de estos se origina, debido a su gran poder destructor, que lo hace peligroso para las personas afectadas por su paso. Aunque son pocas las fuentes de información, se tienen algunos dispositivos sofisticados como el de la Universidad de Iowa, que ha desarrollado

un simulador de tornado capaz de generar vientos de 88 km/h, cuenta con una medida de 5.5x3.7 metros, pudiendo variar la altura y el tamaño del vórtice de 1.2 metros del mini tornado. Dicho trabajo se enfocó en analizar las condiciones atmosféricas dentro del vórtice del tornado, así como el impacto en diferentes terrenos y edificios afectados por el viento, para poder predecir el comportamiento de las estructuras construidas, debido a las fuerzas que convergen en este fenómeno natural (Haan, 2007).

Los simuladores de tornados tienen sus inicios en la Universidad de Purdue, donde desarrollaron la generación del vortex del tornado, en estructuras con dimensiones parecidas, trabajo publicado en el año 1977 (Church, 1977).

Otros trabajos relacionados al estudio de tornados son desarrollados por simuladores basados en herramientas computacionales, como es el caso de la Universidad Nacional del Centro en Argentina, que a través de modelos se tienen aproximaciones de los impactos de un tornado (Bauza, G., 2009).

Trabajos como el realizado por la Universidad de Tokio y el Instituto de Investigación para la Prevención de Desastres, auspiciada por el National Institute for Land and Infrastructure Management (NILIM) y el Building Research Institute, que ha logrado construir el primer simulador de tornados que alcanza velocidades equivalentes a la de una tormenta de alta intensidad. El mismo cuenta con 1.5 metros de diámetro y está montado en una base de 2.3 metros de altura por 5 de ancho. Puede generar una velocidad máxima de entre 15 y 20 metros por segundo, lo cual basta para reproducir artificialmente una tormenta de tipo F3, de acuerdo con la escala Fujita.(Kikitsu, 2010). En la Universidad de Málaga, España, también se ha desarrollado como proyecto de grado un simulador de tornados para el estudio de la estructura y estabilidad de la interacción de un torbellino con una pared sólida Parras, 2006).

Otras investigaciones como las de Harald Edens son bastantes utilizadas en muchas partes, debido a que ha podido simular un tornado con base en una serie de componentes que crean unas condiciones ambientales para su formación (Edens, 2003).

En el contexto de Colombia no se tienen registros de estudios relacionados con este tipo de simuladores con hardware, debido a que no es un país propenso a los tornados. Sin embargo, el departamento del Atlántico, bien conocido por sus problemas relacionados con los arroyos en su capital y las inundaciones en algunos municipios, es víctima además de la presencia de tornados, de microtornados. Por esto es que se ha decidido iniciar el diseño y posterior construcción de un dispositivo que pueda simular un tornado a escala, de tal forma, que sea el inicio de un estudio de este fenómeno y pueda aportar nuevos conocimientos y herramientas que permitan educar de manera adecuada a la población que se ve afectada.

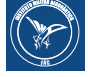

## Simulador de Tornado Desarrollado para CACOM 3

Como se ha explicado, el prototipo a construir está basado en el desarrollado por el Phd. Harald Edens, teniendo en cuenta que se han introducido innovaciones que lo diferencian del original. El prototipo para CACOM 3 está soportado por una estructura metálica con la forma y dimensiones como se muestra en la Figura 1, y consta de una base cilíndrica donde se aloja la fuente generadora de vapor (humificador), un espacio cilíndrico en la parte superior donde se instalará un extractor de aire, las tarjetas electrónicas y accesorios requeridos. Los tubos que soportan las dos estructuras cilíndricas también sirven de conductores de aire y por sus orificios se crearán las condiciones ambientales de aire frío y caliente que simularán la diferencia de presión atmosférica que sucede cuando ocurre un tornado.

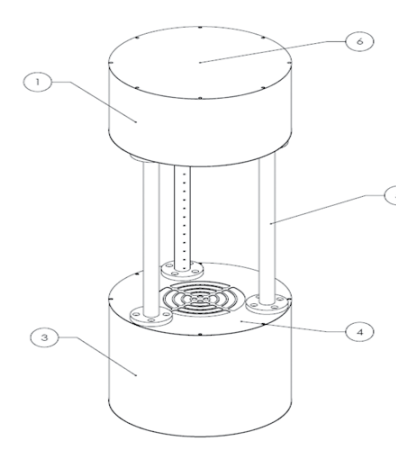

**Figura 1. Estructura final del prototipo de simulador de tornado.**

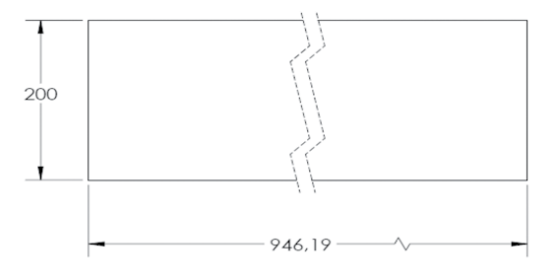

**Figura 1a. Sección 1 y 3 Vista laterales de los compartimientos de la base y compartimiento superior.**

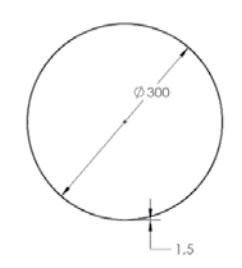

**Figura 1b. Vista inferior y superior de los compartimientos de arriba y de abajo.**

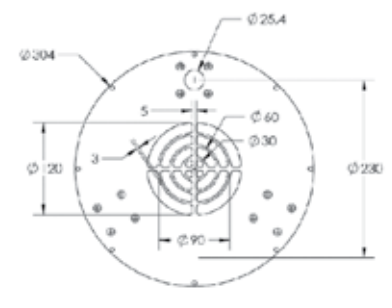

**Figura 1c. Vista superior del compartimiento de abajo.**

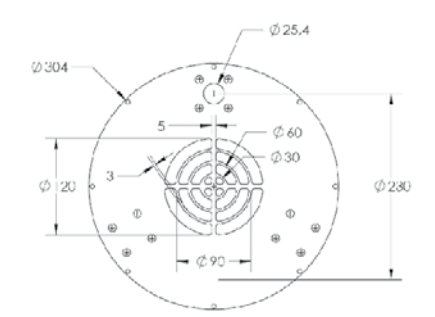

**Figura 1d. Vista inferior del compartimiento superior.**

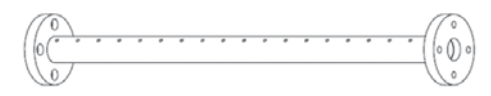

**Figura1e. Vista de los soportes con las dimensiones de los orificios para la salida de aire.**

## Materiales y Equipos Usados

La estructura o maqueta del prototipo de simulador de tornado, fue elaborada en varios tipos de materiales, lo cual indica que los compartimentos cilíndricos de la parte inferior y superior mostrados en la Figura 1, partes 1 y 3, estarán hechos en lámina galvanizada y serán recubiertos con pintura electroestática; los tres tubos que soportan la estructura también serán galvanizados y huecos para el transporte de vapor generado por el humificador; este será tomado por el extractor de aire y retornará a la cabina inferior donde se ubicará un humificador para reforzar el volumen de vapor generado. Las perforaciones en los tubos espaciadas 25.4 mm permitirán la salida de aire en el área donde se espera se logre generar el fenómeno meteorológico.

Las especificaciones técnicas de cada una de los elementos que se usarán para la construcción de las tarjetas electrónicas y partes del simulador se muestran a continuación:

## Extractor de Aire Tipo Radial

A continuación se muestran las imágenes y las especificaciones técnicas del extractor tipo radial usado en el prototipo de simulador de tornado.

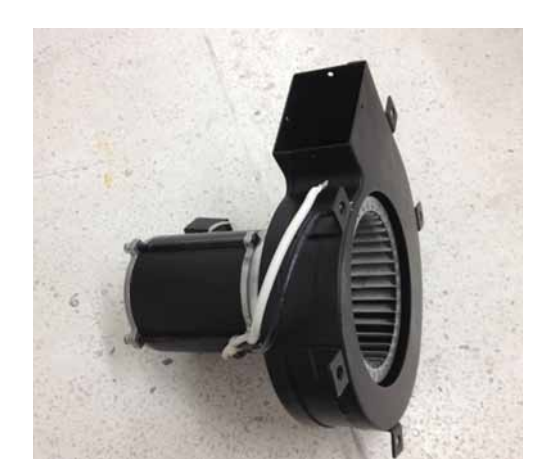

**Figura 2. Extractor de aire tipo radial.**

## Sensor de Temperatura LM 35.

En la Tabla 2 se encuentran las especificaciones técnicas del dispositivo electrónico usado para medir la temperatura en el prototipo.

## Sensor de Humedad Relativa

Las especificaciones técnicas del dispositivo electrónico usado para monitorear la humedad relativa en el prototipo simulador de tornado se muestra en la Tabla 3.

## Acondicionador de Señal de Salida de los Sensores

Las señales que suministrarán las salidas de los sensores de temperatura y humedad relativa deben ser amplificadas para obtener los niveles de voltaje necesarios que puedan ser interpretados por el PIC, para ello, se diseñará una interfaz acondicionadora, que utiliza el amplificador operacional LM741 en configuración "seguidor de voltaje" y configuración "amplificador no inversor". Las especificaciones técnicas del amplificador operacional utilizado se señalan en la Tabla 4.

## Microcontrolador PIC 16F877A

Este dispositivo programable será el corazón de la tarjeta de procesamiento y control, cuya función será la de recibir las señales analógicas provenientes de los módulos que medirán la temperatura, humedad relativa, controlará la velocidad de rotación del extractor de aire y por último controlará la operación del humificador de vapor. La selección de este dispositivo se dio básicamente porque cumple con los requisitos del proyecto y la experiencia de trabajo de los investigadores con este tipo de elemento. Los puertos analógicos disponibles del PIC para las entradas de señal y salidas de control son suficientes para lo que se requiere en el prototipo, además de que este cuenta con un puerto de comunicación serial con el computador y de esa forma

#### **Tabla 1. Características Principales Extractor Radial**

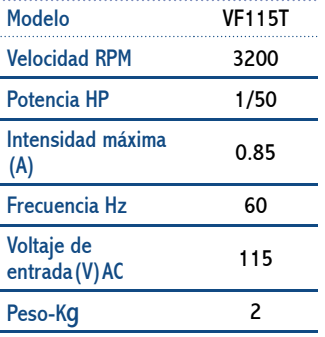

Fuente. Trade Leads At, 2007.

permitiría visualizar el entorno gráfico a desarrollar, en primera instancia con la herramienta LabView.

Las especificaciones técnicas de este dispositivo microcontrolador PIC, se evidencian en la Figura 3 y Tabla 5.

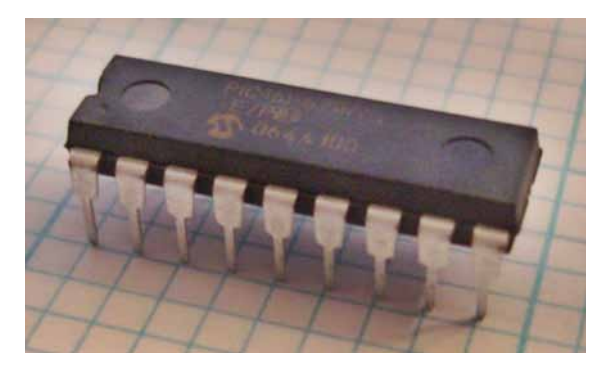

**Figura 3. Microcontrolador PIC 16F877A**

## Etapas de Diseño del Prototipo

Para el diseño del prototipo se partió de la técnica Top – Down, de amplio uso en la ingeniería de software (Alonso Amo, 2005) y en donde se partirá de un bloque inicial del cual se desarrollarán los bloques siguientes que se encargarían en conjunto de producir el fenómeno del tornado. Los bloques principales que se produjeron fueron el de diseño de la estructura, el control de velocidad del motor, y el sistema de monitoreo y adquisición de datos. Para lo concerniente al monitoreo se decidió iniciar con dos variables ambientales, como son la temperatura y la humedad relativa. La selección de los diferentes sensores a implementar en el dispositivo, se decidió la utilización del LM35, para la medición de temperatura; este sensor tiene como característica medir temperaturas en el rango de -55° a + 150°C, además es lineal y cada grado centígrado equivale a 10 mV en la salida (Texas Instruments, 2000). El sensor HIH-4000 se utilizará para medir la humedad relativa, el cual está diseñado para usuarios de alto volumen OEM (Original Equipment Manufacturer. (Texas Instrumennts, 2000). La descripción de cada una de los bloques se realiza a continuación en la Figura 4.

#### **Tabla 2. Características de sensor LM35.**

#### **DC Electrical Characteristics**

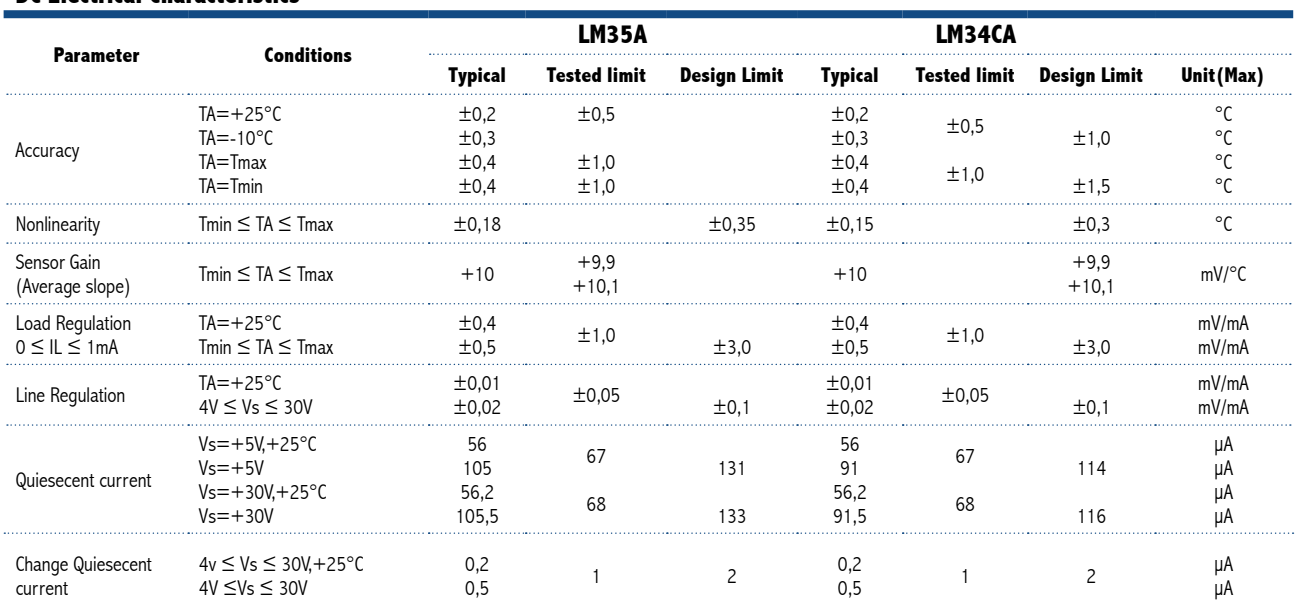

Fuente: Texas Instruments (2000).

**Tabla 3. Características de sensor humedad relativa.** 

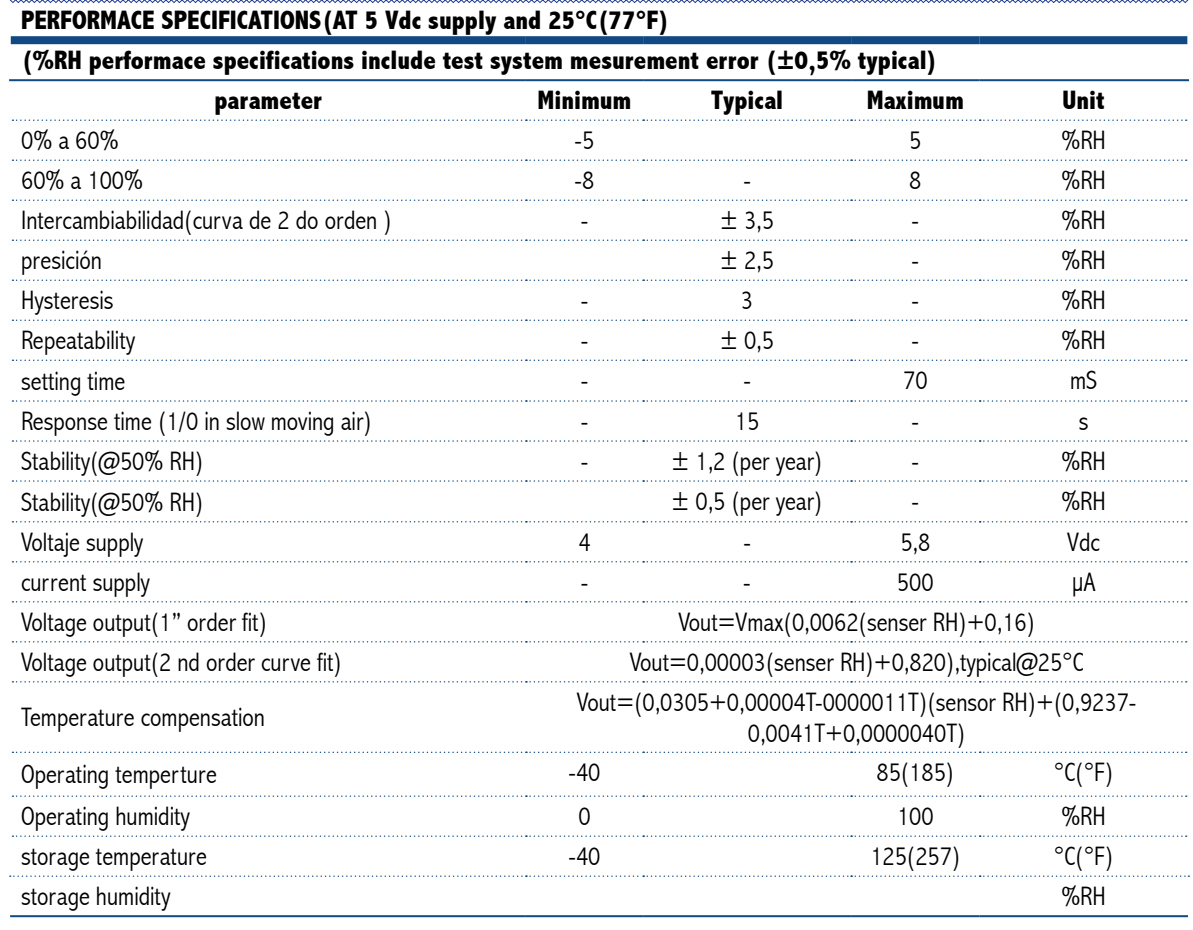

Fuente: Honeywell (2008).

Revista Ciencia y Poder Aéreo<br>Edición Nº 7 Septiembre 2012 ISSN 1909 -7050 Tecnología de la provincia de la provincia de la provincia de la<br>Tecnología de la provincia de la provincia de la provincia de la provincia de la p

#### **Tabla 4. Características amplificador LM741.**

#### **PERFORMACE SPECIFICATIONS(AT 5 Vdc supply and 25°C(77°F)**

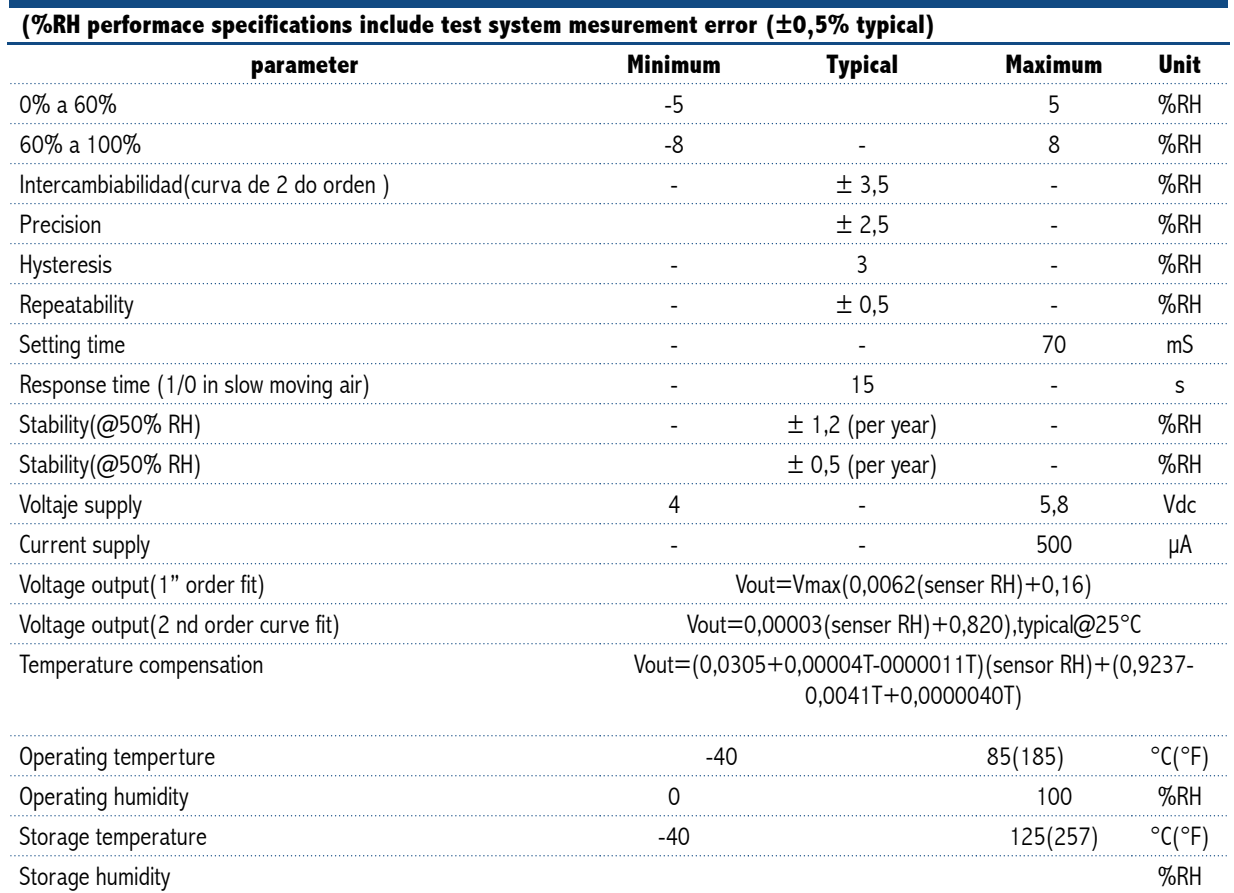

Fuente: Texas Instruments (2001).

#### **Tabla 5. Características microcontrolador PIC 16F877A.**

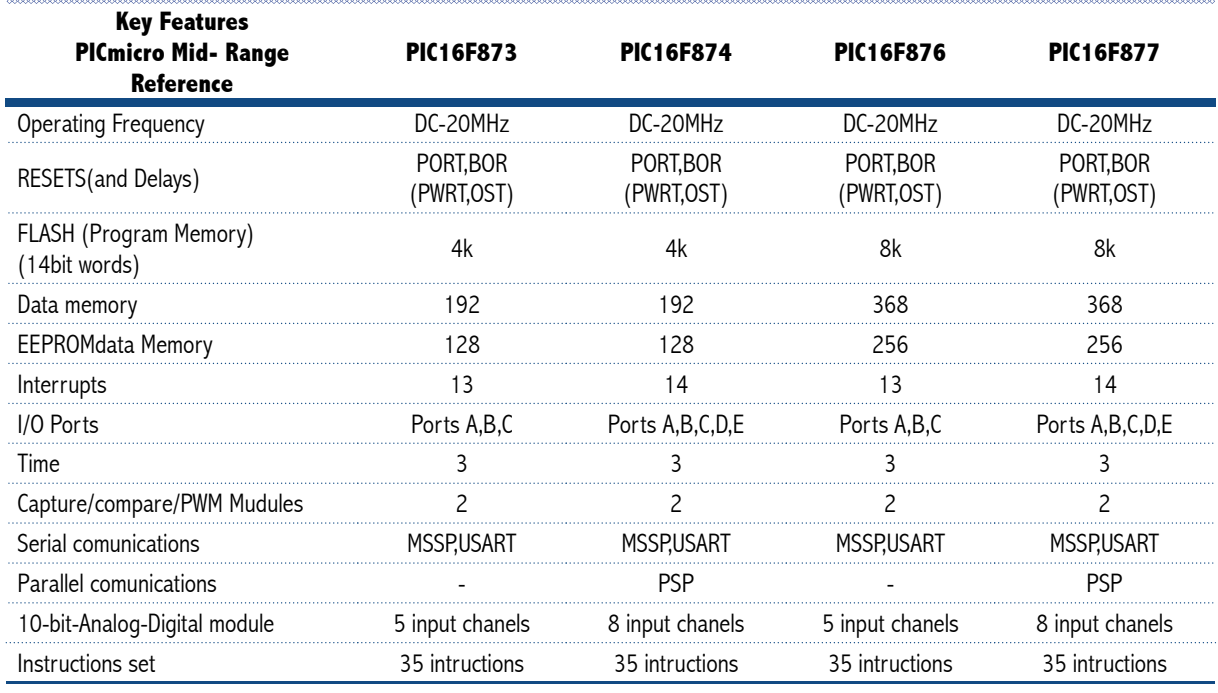

Fuente: Microchip (2003).

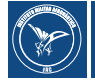

# Diagrama de bloques prototipo simulador

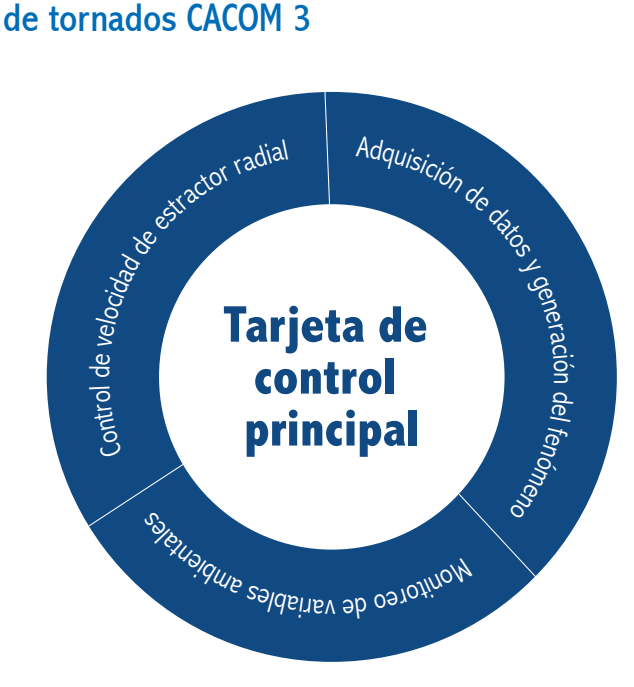

**Figura 4. Diagrama de bloque prototipo simulador de tornado.**

## Descripción de bloques

## **1) Tarjeta de control principal**

Esta etapa del proyecto la constituye una tarjeta electrónica que utiliza el dispositivo electrónico microcontrolador PIC 16F877A, cuya función consiste en la de interacturar con las etapas de control de velocidad de extractor radial, la etapa de adquisición de datos y la de monitoreo de las variables ambientales.

 **La tarjeta de control principal – tarjeta de control de velocidad:** Se recibirá el valor en rpm de la velocidad que se espera tener en el extractor de aire y esta a su vez enviará las órdenes a la tarjeta de control de velocidad para obtener el valor deseado para esta variable.

**La tarjeta de control principal – tarjeta de adquisición de datos y generación del fenómeno:** Los valores de salida de los sensores de humedad relativa y temperatura son enviados a la tarjeta de control principal, los cuales sirven para establecer las condiciones deseadas en área de ocurrencia del fenómeno y de esa forma puedan ser llevados a la interfaz gráfica para ser visualizados.

**La tarjeta de control principal - Monitoreo de variables ambientales:** las señales de velocidad, temperatura y humedad relativa son llevadas a la tarjeta de control principal para posteriormente ser enviadas al entorno de visualización que se desarrollará en labview donde se espera monitorear el comportamiento de cada una de estas variables.

## **2) Control de velocidad de extractor radial**

 Este control se logra a través de un convertidor de voltaje de corriente continua a corriente alterna que utiliza un microcontrolador PIC 16f873, en el cual varía la frecuencia de conmutación de la fuente que alimenta al motor utlizando la técnica de modulación por ancho de pulso (PWM). En la programación del PIC, se debe garantizar que la forma de onda que suministra el convertidor sean eliminados los componentes DC que puedan estar presente, ya que esto causaría daños en el convertidor y el motor, producto de los aumentos de corrientes.

## **3) Monitoreo de las variables ambientales**

El entorno gráfico para el monitoreo de las variables ambientales se ha desarrollado en LABVIEW; este se comunica con la tarjeta de control principal a través del protocolo de comunicación serial RS-232, por el cual se recibe los valores de la temperatura, humedad relativa y velocidad del extractor de aire, para mostrarlos en el entorno gráfico.

Además, se ha trabajado para que desde LABVIEW se pueda variar la velocidad del motor del extractor de aire a las rpm que se deseen.

## **Diseño de la estructura y selección de los equipos y materiales a utilizar**

Para el diseño del simulador de tornados se construirá una estructura con características cilíndricas con las siguientes dimensiones:

- Altura: 1.0 m
- Diámetro: 0.35 m

Las bases y tubos de la estructura estarán construidos en materiales galvanizados con pintura electroestática. El diseño del dispositivo constará de:

- Un Extractor de Viento tipo radial.
- Un humificador para la generación de vapor de aire caliente.
- Un humificador para generar aire frío.
- Un control de velocidad para el extractor de viento tipo radial.
- Un control de flujo.
- Un dispositivo sensor de temperatura.
- Un sensor de humedad relativa.

## **Selección del dispositivo de control**

Después de revisar las alternativas de esta etapa, en la que inicialmente se había considerado dos opciones consistentes en la utilización de un dispositivo PLC y la utilización de un dispositivo de control basado en microcontrolador, finalmente se decidió implementar utilizando un PIC, teniendo en cuenta que esta solución se ajusta más a las características del diseño y es la que más ventajas ofrece en cuanto a costo. Además de esto, los investigadores cuentan con experiencia en el desarrollo de estos elementos en cuanto a su uso en laboratorios.

### **Dimensionamiento del extractor de aire a utilizar**

 Con base en el dispositivo utilizado en el desarrollo del PHD Harald Edens y de acuerdo las exigencias del flujo de aire del diseño en cuanto al tamaño del prototipo se seleccionará un extractor tipo radial, con una potencia de 0.5 HP, para ser energizado con un voltaje de 120 AC, el cual se estima suficiente para poder controlar la velocidad del fenómeno a escala, a fin de determinar y validar esto, se realizarán pruebas experimentales que en últimas darán validez a esta información.

## **Selección de las fuentes generadoras de aire frío y aire caliente**

Esta etapa se tiene en cuenta ya que la ocurrencia de tornados en la atmósfera se hace visible debido a la cantidad de polvo, maleza y demás elementos que se desprenden del suelo; para el prototipo se decidió la utilización de un humificador que genera vapor de aire, el cual permite hacer visible el fenómeno generado.

#### **Selección de la ubicación del sitio para el montaje del prototipo**

En reuniones realizadas con el Técnico Primero John Rodríguez de CACOM 3 de la FAC, se acordó ubicar el sitio para el montaje del prototipo en la base militar. Este sitio se acondicionará para los requerimientos que el prototipo desarrollado llegue a necesitar.

#### **Medición de variables atmosféricas y ambientales**

El diseño contemplará la medición inicial de dos variables, que serán la temperatura y humedad relativa. Para esto se tendrá un circuito que permitirá la adquisición de estos datos a través de la ubicación de sensores en el prototipo. Para el sensor de temperatura y humedad relativa, se realizará un montaje experimental con dispositivos, tales como LM35 y el HIH-4000 y se realizarán pruebas que permitan la calibración de los equipos y la correcta entrega de información de los elementos.

Para medir la temperatura se selecciona el dispositivo electrónico LM35 por los rangos de temperatura que es capaz de ofrecer, los cuales están entre -55°C a +150°C, estando dentro de los resultados que se esperan obtener en el área de ocurrencia del fenómeno que no debe superar los 100°C. Este dispositivo mide el cambio de temperatura y ofrece una salida de voltaje de 10mv por cada grado de temperatura de aumento. Debido a que estos valores de voltajes son muy pequeños, se requiere hacer un acondicionamiento de estos valores de voltajes utilizando configuraciones con amplificadores operaciones, que para este

caso se usará el amplificador LM 741 en configuración seguidor de voltaje y configuración amplificador no inversor que dará unos niveles de voltaje adecuados para ser llevados a la etapa de procesamiento y control. El módulo para medir la humedad relativa que se utilizará, como se describió anteriormente, es el dispositivo electrónico HIH4000 que fue seleccionado por su bajo costo en comparación otras referencias, además de que aplica a las necesidades de humedad relativa a medir. Este sensor tiene un funcionamiento muy parecido al de temperatura, ya que también genera un voltaje de salida de acuerdo con los cambios medidos donde se encuentre ubicado. Las mediciones de este dispositivo se hacen en porcentajes de 0 a 100%, lo cual a 0% entrega 0.8Vdc y a 100% entrega 3.8Vdc. Se debe tener en cuenta que estos valores también requieren de una etapa de acondicionamiento que permita llevar estos valores de salida del sensor a niveles adecuados para que puedan ser ingresados en la etapa de procesamiento y control; la etapa de acondicionamiento es la misma que se usará para el sensor de temperatura y ambas son mostradas en las Figuras 5 a y b.

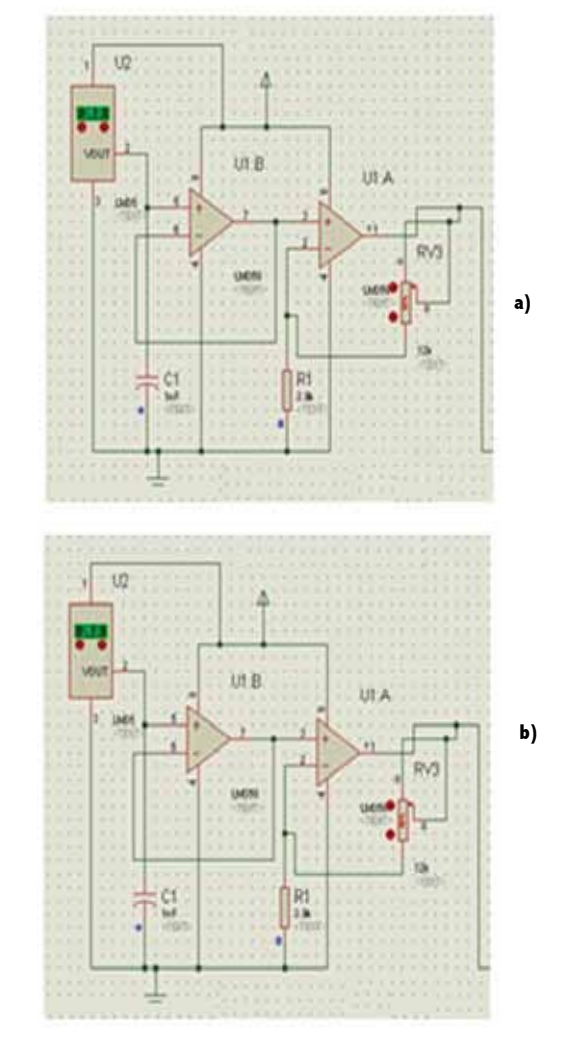

**Figura 5. a) Circuito acondicionador de señales de voltaje de humedad relativa, b).Circuito acondicionador de señal de voltaje de sensor de temperatura (desarrollo propio).**

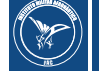

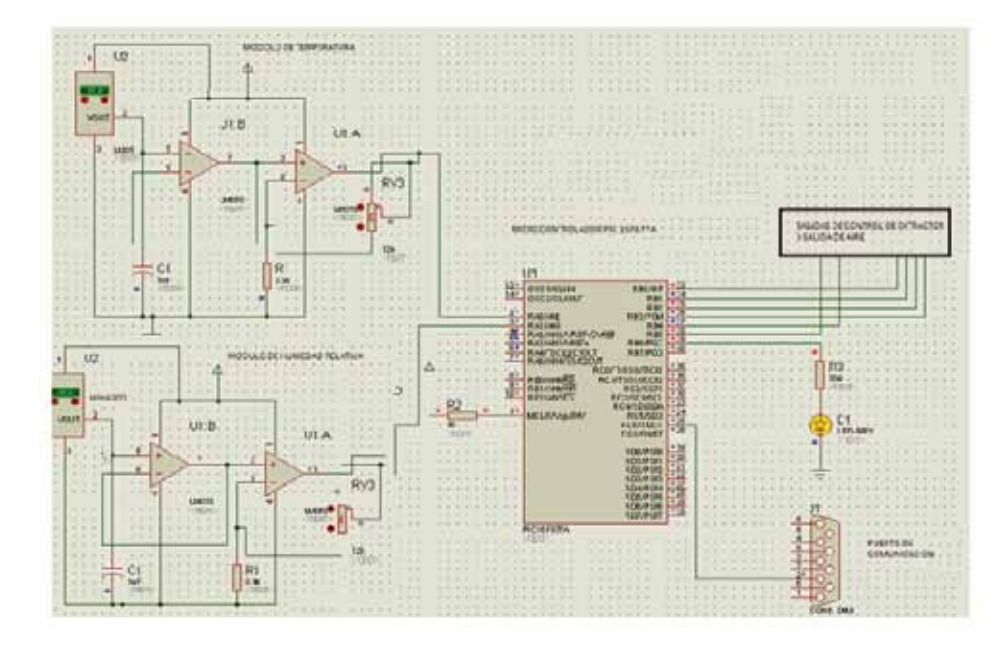

**Figura 6. Circuito esquemático de las etapas procesamiento y control.**

#### **Construcción de las tarjetas de control**

El diseño de la etapa de control estará basado en microcontroladores PIC, por lo que se utilizará el PIC 16F877A, el cual, de acuerdo con los recursos que ofrece, tendrá como tarea el control de la velocidad de extractor tipo radial que se usará para simular la rotación del viento, el control del flujo de aire caliente y aire frío, la captura de las señales de los dispositivos sensores de las variables físicas medidas y la comunicación con el PC utilizando el protocolo de comunicación serial RS-232.

La etapa de procesamiento y control tiene como función tomar los valores de temperatura y humedad relativa suministrados en forma de voltaje, digitalizarlos, almacenarlos y transmitirlos en forma serial desde la tarjeta, hasta el puerto RS-232 del computador para finalmente ser visualizados en el terno gráfico labview. Esta tarjeta de procesamiento y control, cuyo diagrama esquemático se muestra en la Figura 6, también tiene la función de controlar la variación de velocidad del motor del extractor de aire, utilizado para simular la rotación del aire del fenómeno de tornado, además va a controlar las salidas de aire frío y caliente.

## **Etapa de control de velocidad de extractor de aire**

La variación de velocidad del motor del extractor de aire tipo radial se logrará con la variación de frecuencia utilizando la técnica PWM (Modulación por Ancho de Pulso) que será programada en el PIC16F877, para que éste la genere y controle un "puente H" construido con MOSFET IRFX44N. De esta manera, se logrará

obtener varias velocidades de rotación en el fenómeno generado que permitirá evaluar varias condiciones del tornado.

En la Figura 7 se muestra la configuración de un puente H con MOSFET; estos serán activados por el PIC, de acuerdo con los valores de frecuencia fijados para que trabaje el motor.

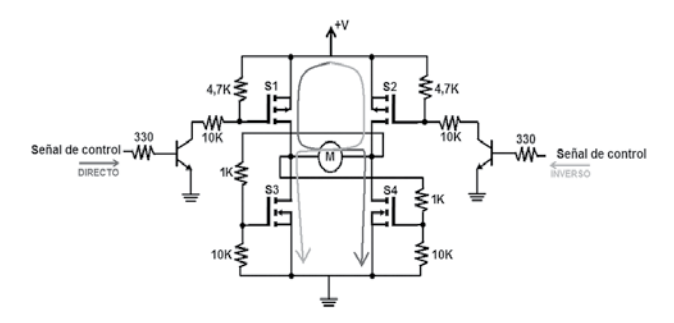

**Figura 7. Puente H- etapa de potencia variador de velocidad**  Fuente: Vásquez Herrera (2011).

## Control de salida de flujo de aire

Esta etapa la constituirá un humificador o generador de vapor de aire, el cual permitirá hacer visible la ocurrencia del fenómeno tornado en el prototipo; la cantidad de vapor generado dependerá de las órdenes que la tarjeta de control y procesamiento le envíe al humificador para que este produzca mayor o menor cantidad de vapor, de acuerdo con los requerimientos de la prueba. En la Figura 8 se muestra un modelo del humificador a utilizar en el prototipo.

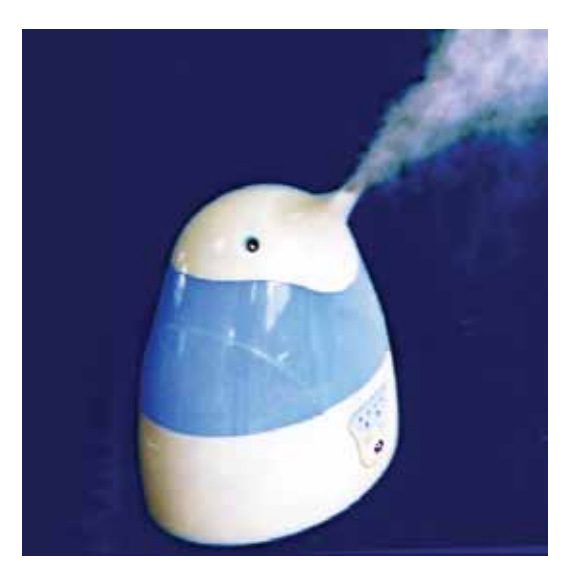

**Figura 8. Humificador de aire.**

## Interfaz Gráfica

Para desarrollar la interfaz gráfica se ha tenido en cuenta que la tarjeta de procesamiento y control cuenta con un puerto de comunicación serial RS-232 que permite el intercambio de información desde el PIC hasta el PC donde son visualizadas y controladas las variables que intervienen en el proyecto.

La interfaz gráfica utilizada para observar e intercambiar información se desarrollará en LabView, basados en el conocimiento de la herramienta y la disponibilidad de la misma, se podrán registrar los valores de la temperatura, humedad relativa en tiempo real, además de monitorear la velocidad del motor del extractor de aire tipo radial introduciendo el valor de velocidad deseado desde el entorno gráfico. Una imagen del entorno de visualización a generar se muestra en la Figura 9.

Una vez descrita cada una de las etapas que conforman el prototipo del simulador de tornado se muestra una vista generalizada, donde se reúne todo el conjunto de etapas que conformarían el prototipo de simulador de tornado, ver Figura 10 a y b.

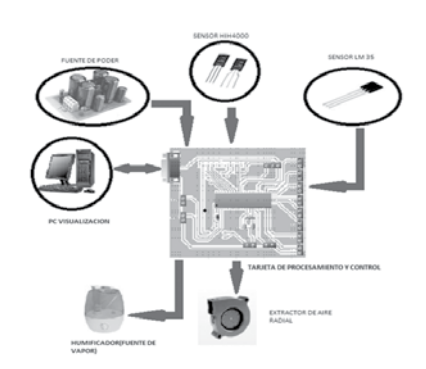

**Figura 10. a) Diagrama de los componentes del prototipo.**

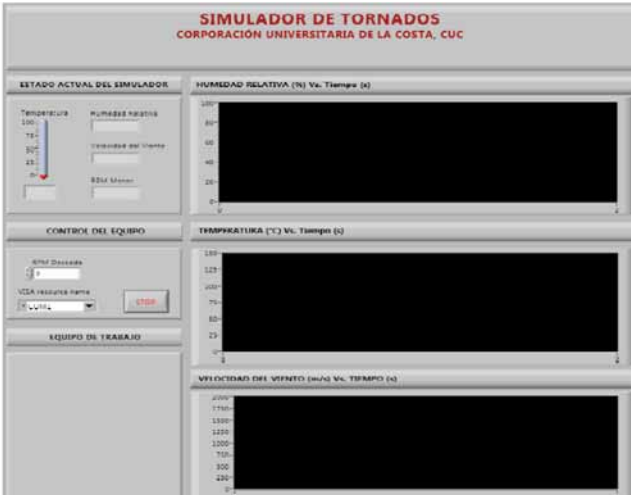

**Figura 9. Entorno de visualización de variables en LabView.** 

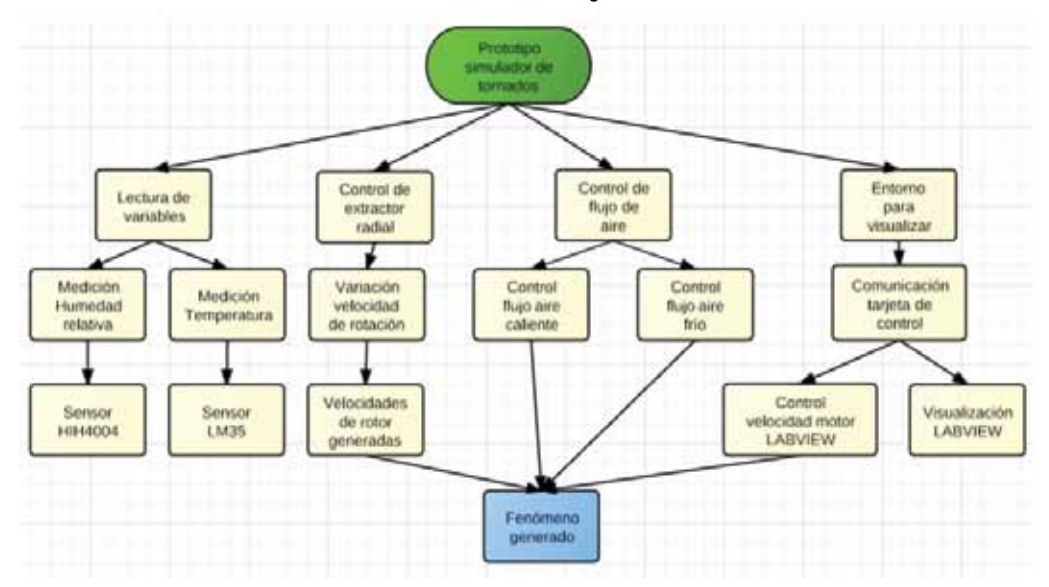

**Figura 10. b) Diagrama de bloque del simulador de tornado**

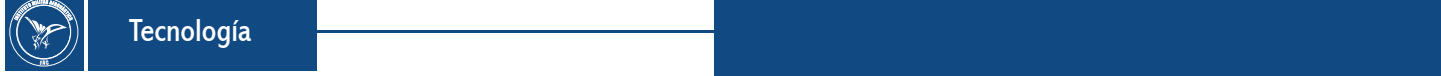

## Conclusiones y recomendaciones and a Referencias

A diferencia de otros trabajos realizados en cuanto a simuladores de tornados, este diseño, aunque es basado en el desarrollado por Harald Edens, tiene un componente adicional; es la inclusión de un sistema de control y monitoreo de variables ambientales; es decir, se le incorporará sensores para el control, los cuales a través de la visualización ayudará a capturar las mediciones que pueden estimar el comportamiento de estas, cuando un tornado se puede llegar a producir, así mismo, iniciar el estudio más detallado de este fenómeno, dándole un toque de innovación a este simulador, convirtiéndolo así en el pionero a nivel del departamento del Atlántico.

Esta herramienta, además, podría ser utilizada por CACOM 3 para realizar estudios posteriores más profundos, además, de adaptarle más variables a medir y mejorar algunos detalles técnicos, en la medida que se obtenga más información de los tornados en la zona de ocurrencia.

Este trabajo es el inicio para la generación de otra serie de dispositivos orientados a generar alertas ante la presencia de tornados que afectan las inmediaciones del Comando Aéreo de Combate Nº 3, el cual puede ser basado en radares que trabajen en bandas libres de uso permitidas por la ANE (Agencia Nacional del Espectro).

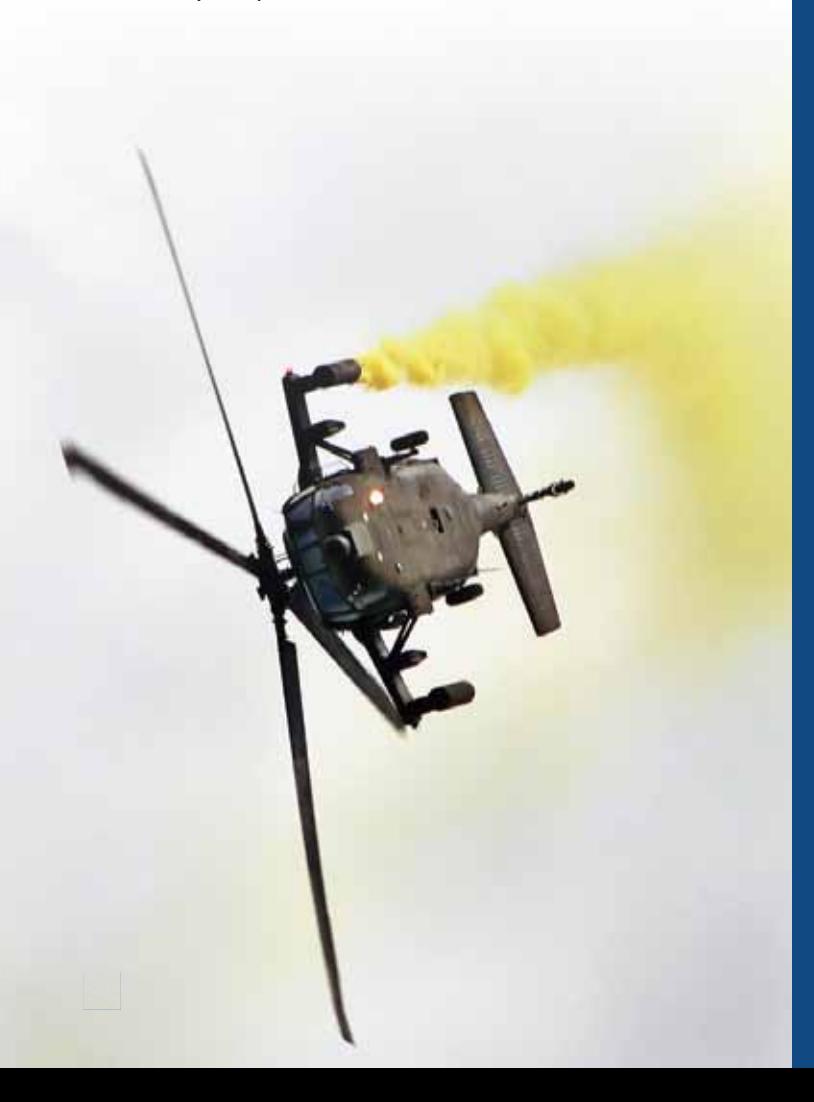

- Alonso Amo, F. (2005). Introducción a la ingeniería de software. Zaragoza, España: Delta.
- Bauza G., C. (2009). Animación de tornados en tiempo real mediante motores físicos. Mecánica Computacional Vol XXVIII, pp. 1247 -1258.
- Church, C. (1977). Tornado Vortex Simulation at Purdue University. Bulletin American Meteorological Society, pp.900-908.
- Edens, H. (23 de junio de 2003). How to build a tornado machine. Obtenido de http://www.weatherscapes.com, http://www.weatherscapes.com/ Techniques/Tornado/tornado.pdf
- Haan, F. (2007). Design, construction and performance of a large tornado simulator for wind engineering applications. Engineering Structures 30 (2008), pp.1146–1159.
- Honeywell. (08 de febrero de 2008). Humidity Sensors HIH-4000 Series. Obtenido de http://sensing.honeywell.com http://sensing.honeywell. com/index.php/ci\_id/49922/la\_id/1/document/1/re\_id/0
- Kikitsu, H. S. (2010). Experimental Study on Effects of Tornado on Roofing System in Low-rise Building. Obtenido de http://courses.washington. edu: http://courses.washington.edu/cee517/Kikitsu\_UJNR\_ Workshop2010.pdf
- Microchip. (31 de octubre de 2003). PIC16F87XA Data She. Obtenido de http://www.microchip.com http://ww1.microchip.com/downloads/en/ DeviceDoc/39582b.pdf
- Parras, A.L. (Diciembre de 2006). Estudio sobre la estructura y estabilidad de la interacción de un torbellino libre con una superficie sólida. Obtenido de Universidad de Málaga: http://www.google.com.co/url?s a=t&rct=j&q=&esrc=s&source=web&cd=1&ved=0CFMQFjAA&url= http%3A%2F%2Friuma.uma.es%2Fxmlui%2Fbitstream%2Fhandle% 2F10630%2F2626%2F16852059.pdf%3Fsequence%3D1&ei=gT\_ nT7KZHuGi6gHC4eDhDg&usg=AFQjCNHzLsN0MUB3diEhOvAvrGgvFqRew
- Piñeres, E. G. (2010). Acercamiento tecnológico a la aparición de tornados en Barranquilla. Barranquilla: Educosta.
- Texas Instruments. (31 de enero de 2000). LM35 Precision Centigrade Temperature Sensors. Obtenido de http://www.ti.com http://www. ti.com/lit/ds/symlink/lm35.pdf
	- \_\_\_\_\_\_\_\_\_\_\_\_\_\_\_ (31 de enero de 2001). LM741 Operational Amplifier. Obtenido de http://www.ti.com, http://www.ti.com/lit/ds/symlink/ lm741.pdf
- Trade Leads At. (19 de abril de 2007). Air Treatment & Conditioning. Obtenido de http://www.tradeleads.at, http://www.tradeleads.at/sell/ view/115278/Sell-AC-blower.html
- Vásquez Herrera, M. (2011). Desarrollo de un Control Electrónico para un Submarino Eléctrico Experimental. Lima, Perú: Pontificia Universidad Católica del Perú.